## **RF** 2/12/2022 **Exceptions Log**

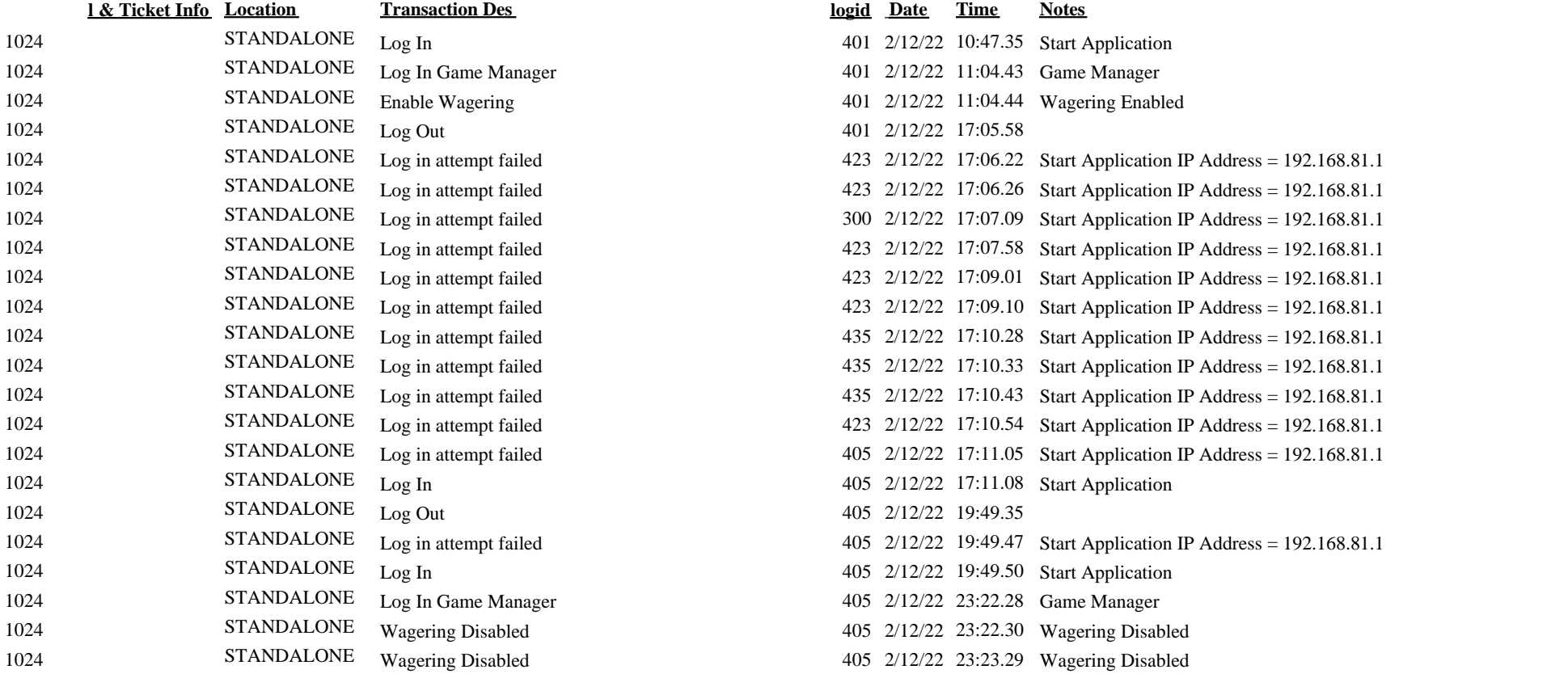

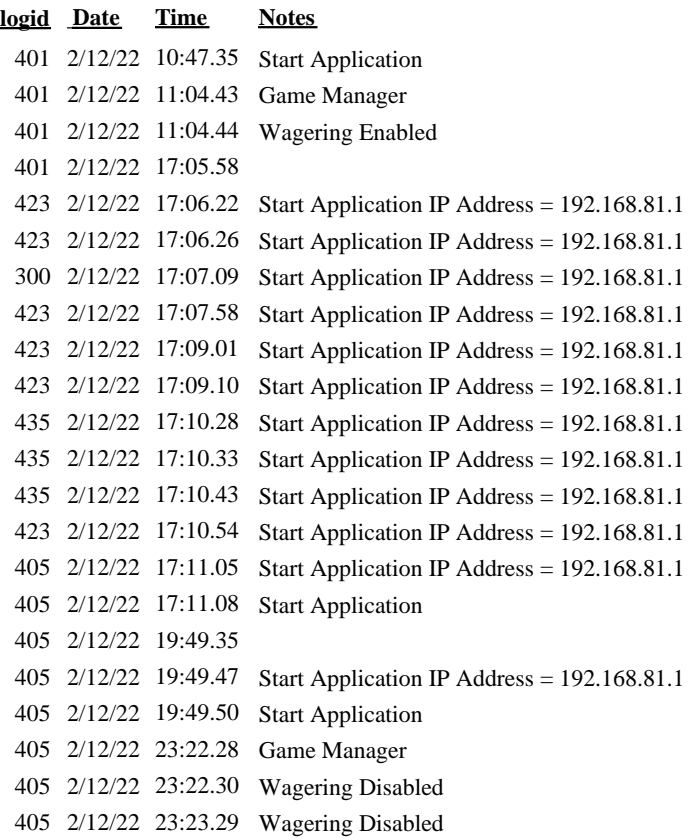